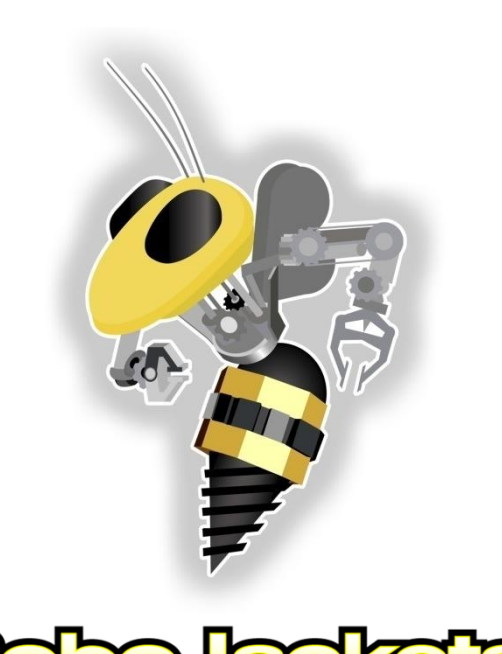

FIRST - IGVC - BATTLEBOTS - ROBOCUP

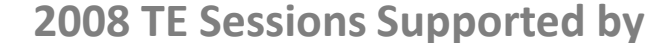

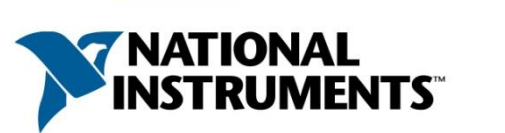

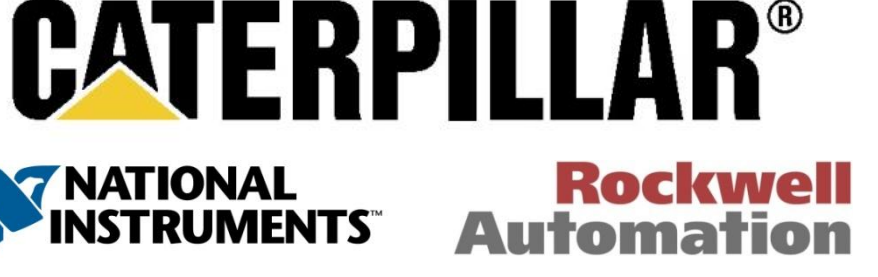

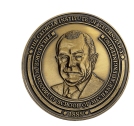

The George W. Woodruff School of Mechanical Engineering

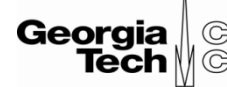

College of / Computing

#### LabVIEW Part 2: Motor Control

#### October 14, 2008

**www.robojackets.org**

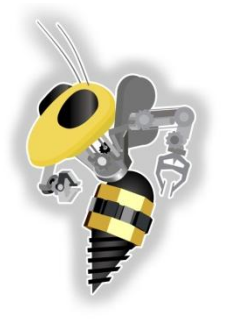

# Pop Quiz! (FOR CANDY!!!)

- What is a program in LabVIEW called?
- What are the two main components of the LabVIEW interface?
- What color is a boolean variable?

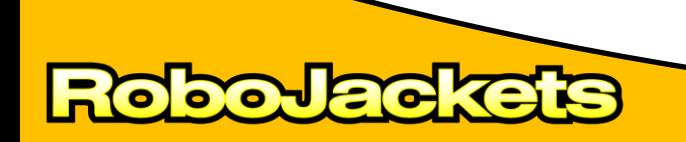

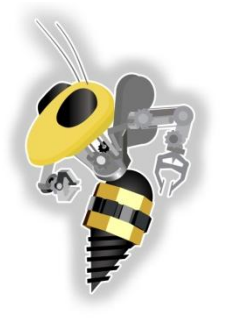

# Pop Quiz! (FOR CANDY!!!)

- What order do instructions execute?
- What is the output of the following?

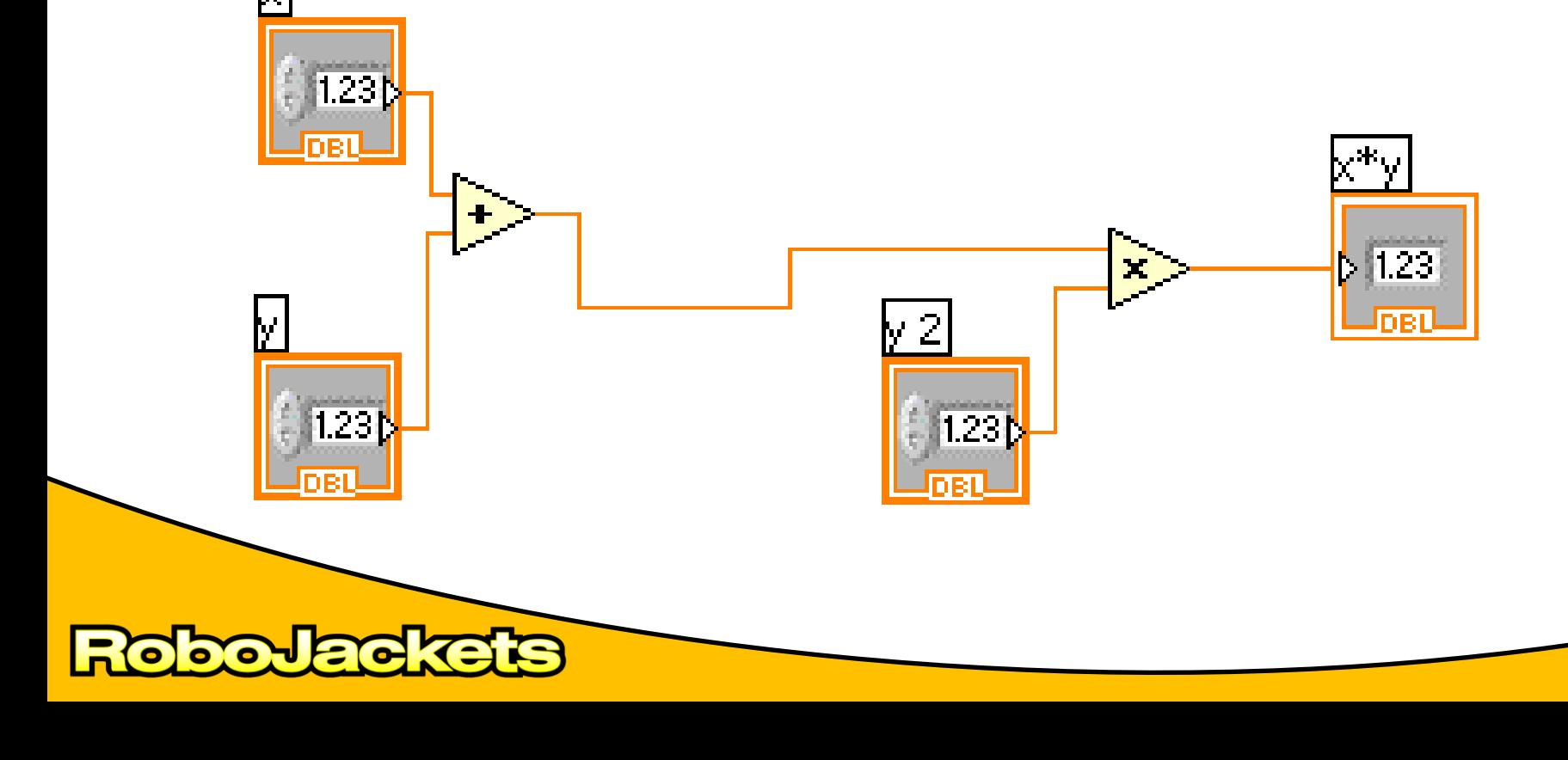

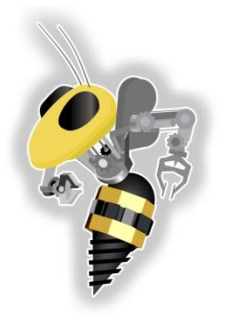

# Pop Quiz! (FOR CANDY!!!)

- What does this mean?
- What does this do?
- What happens when I type < Ctrl + E > ?
- Describe the buttons:

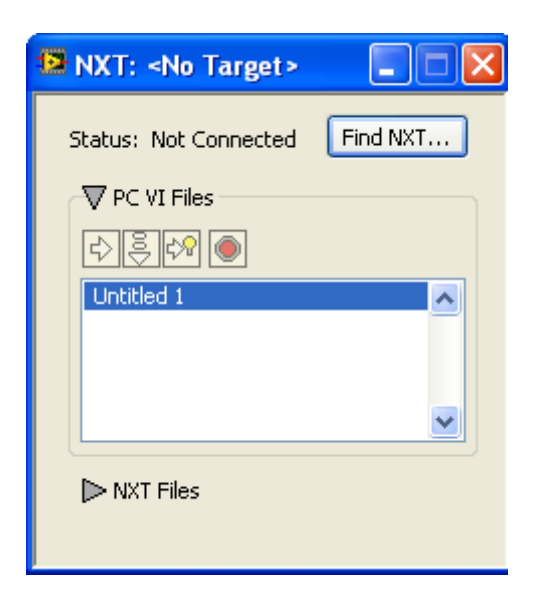

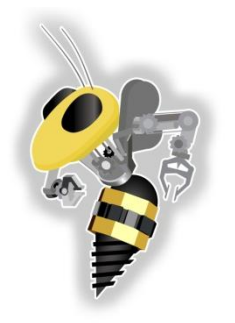

#### Goals for Today

- Brief review
- Open Loop Motor Control
- Feedback (encoders)
- Closed Loop Motor Control

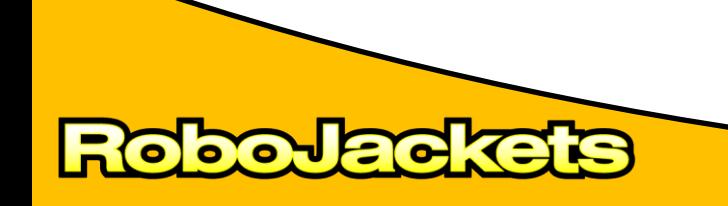

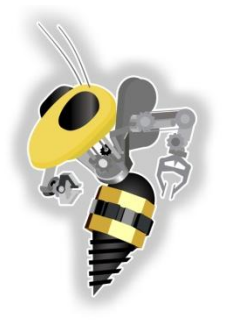

#### **Open Loop Motor Control**

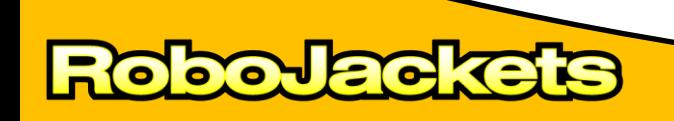

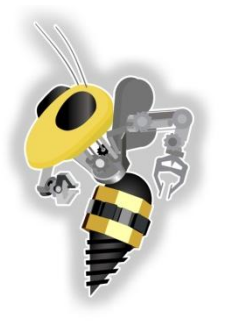

### Open Loop Motor Control

- Check out
	- **NXT Toolkit>> NXT Library>> Output**
- Demo of one block (rely on help)
- Each group pick a block
	- Try it out
	- Show the class
- Review output blocks

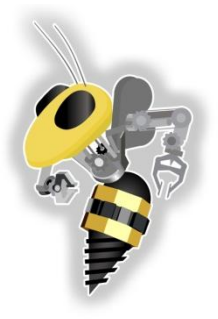

### Open Loop Motor Control

#### Activity!

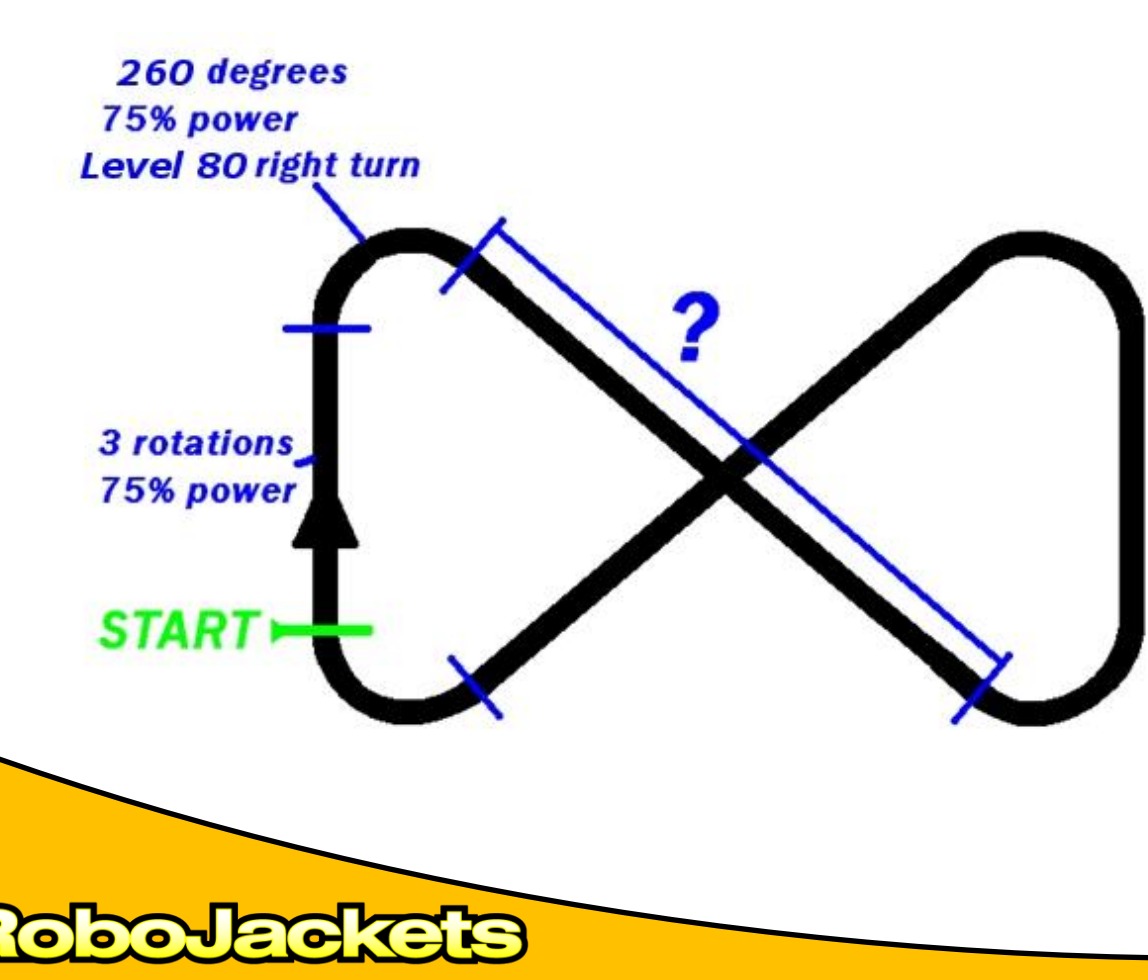

- Teams judged on how close they get to their starting position and orientation
- Must complete 3 laps
- Coast between blocks

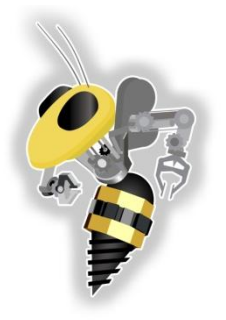

#### **Feedback**

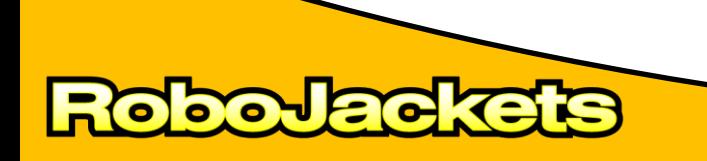

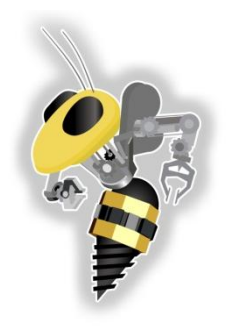

#### Feedback (Encoders)

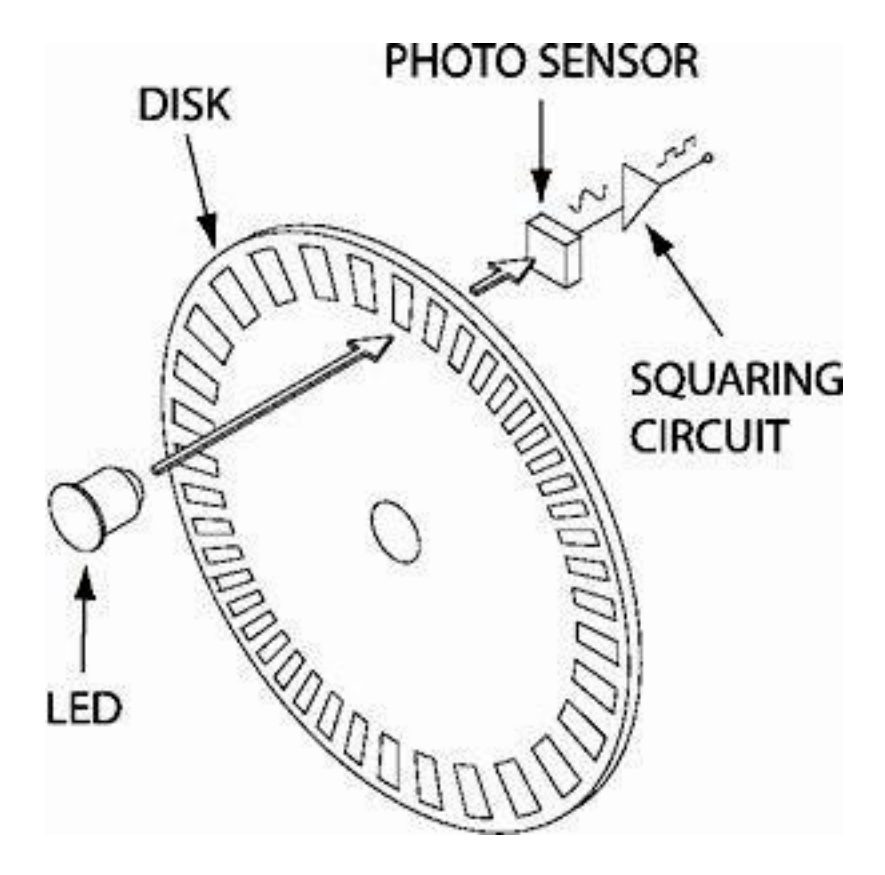

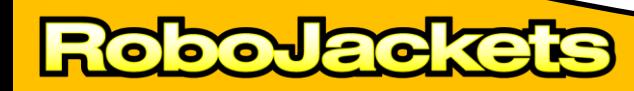

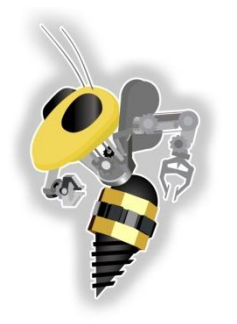

#### Feedback (Encoders)

- **Demo:** numerical output
- **Guided activity:** etch-a-sketch

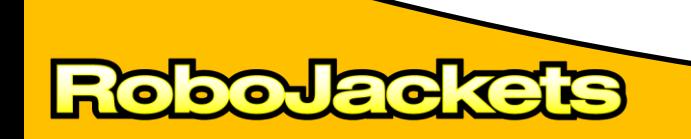

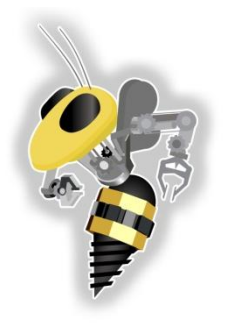

#### Control

• What is a control system?

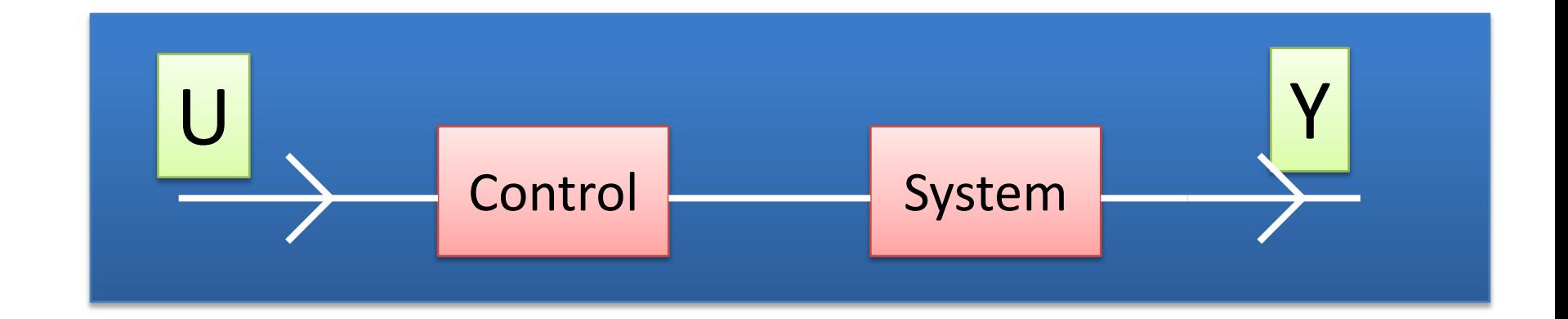

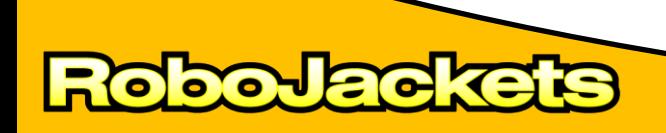

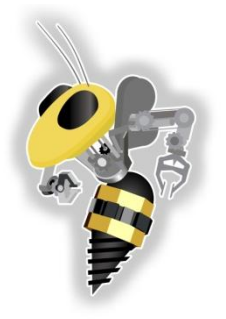

#### **Control**

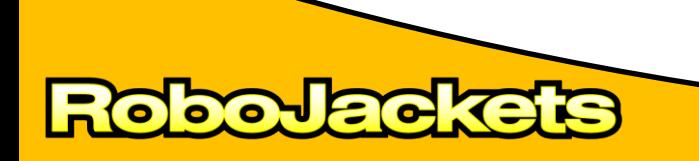

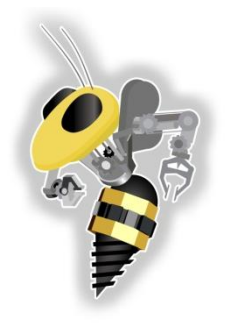

## Control - Thermostat

- Input  $(U)$  = Wanted Temperature (User)
- System = AC + Room
- Control = Microcontroller to turn AC on or off
- Output (Y) = Room Temperature

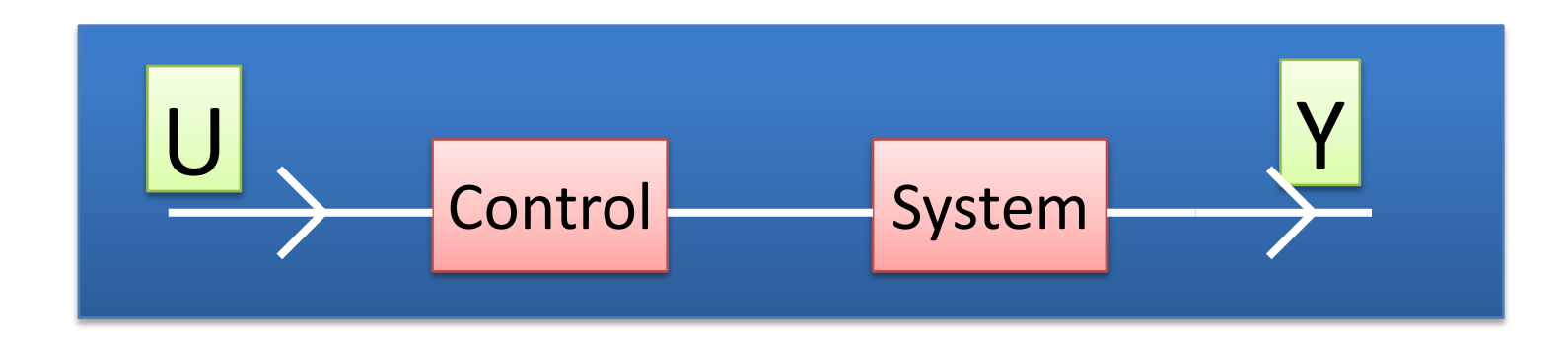

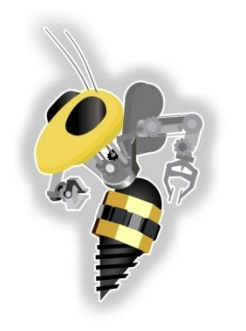

#### Closed Loop Control

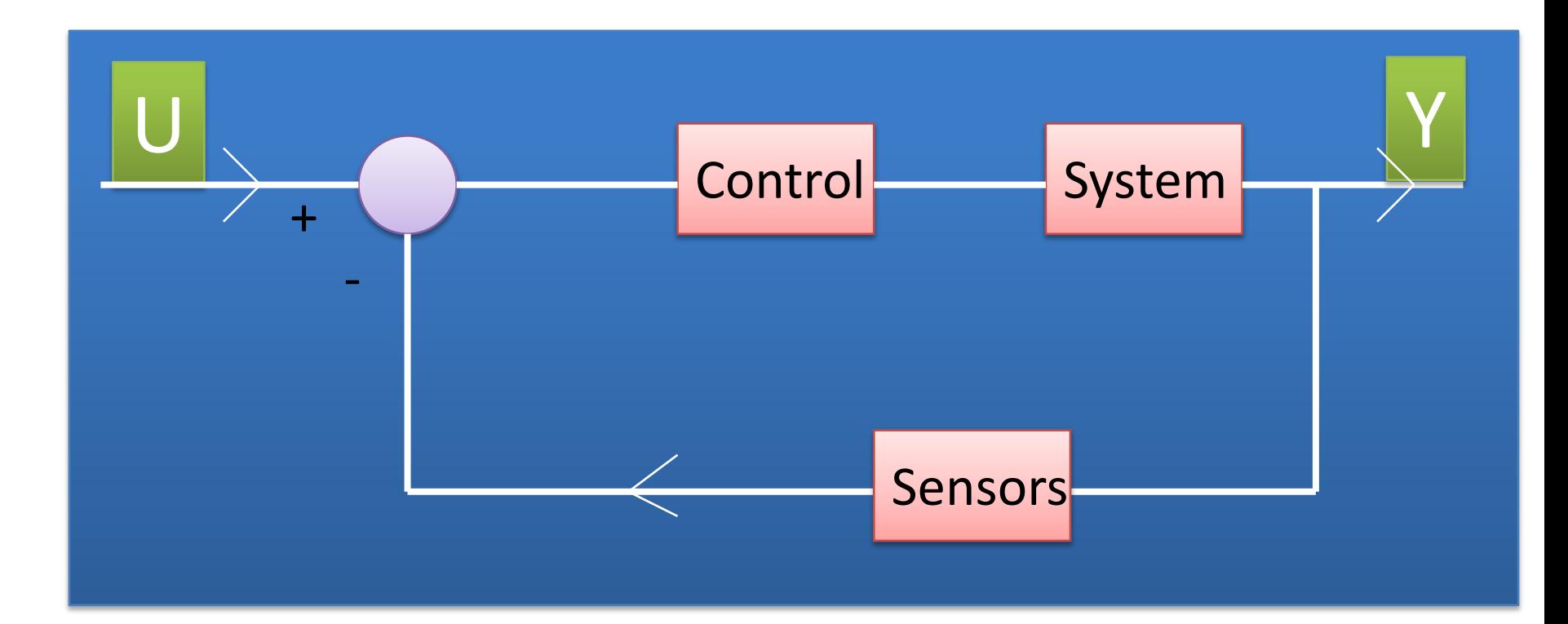

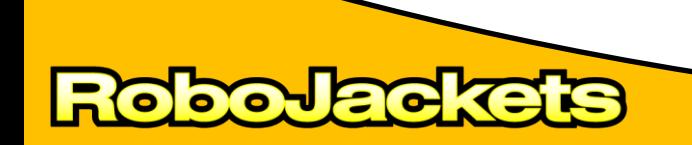

#### Closed Loop Control - Thermostat

- Input  $(U)$  = Desired Temperature (User)
- $System = Room + AC$
- Sensors = Digital Thermometer
- Control = Microcontroller to turn AC on or off
- Output (Y) = Room Temperature

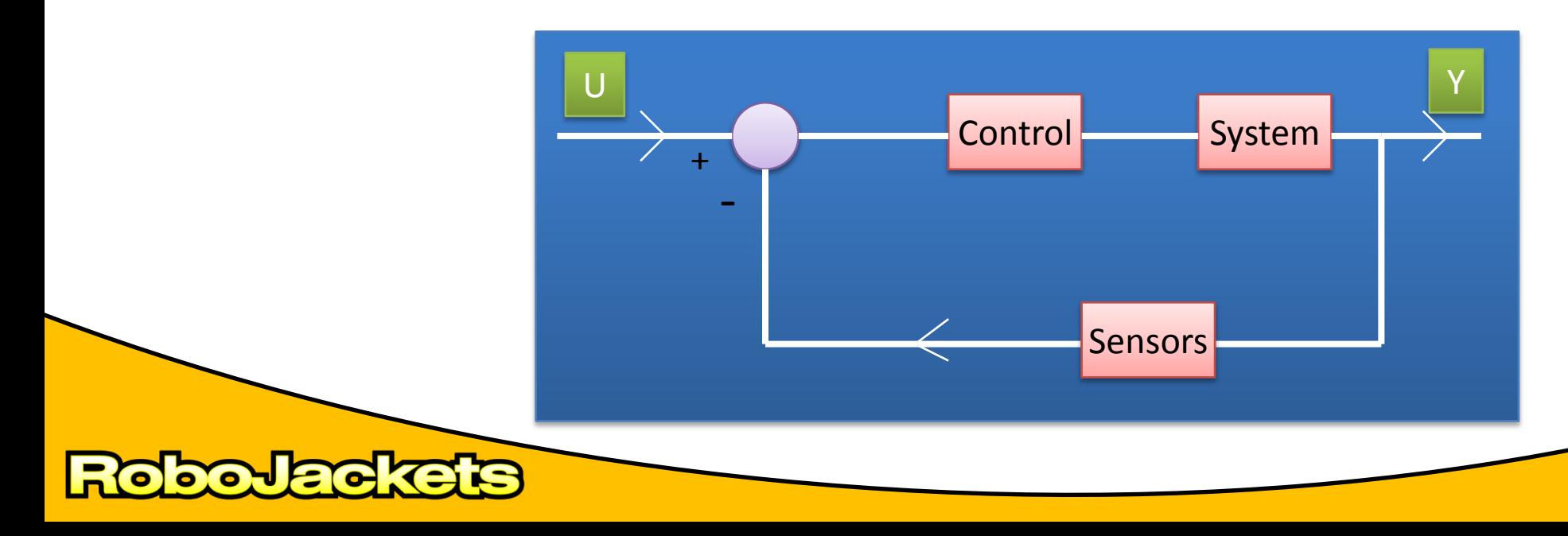

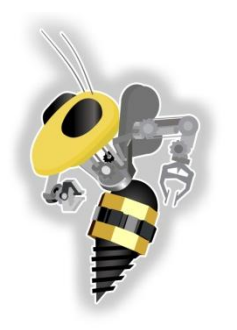

#### Proportional Controller

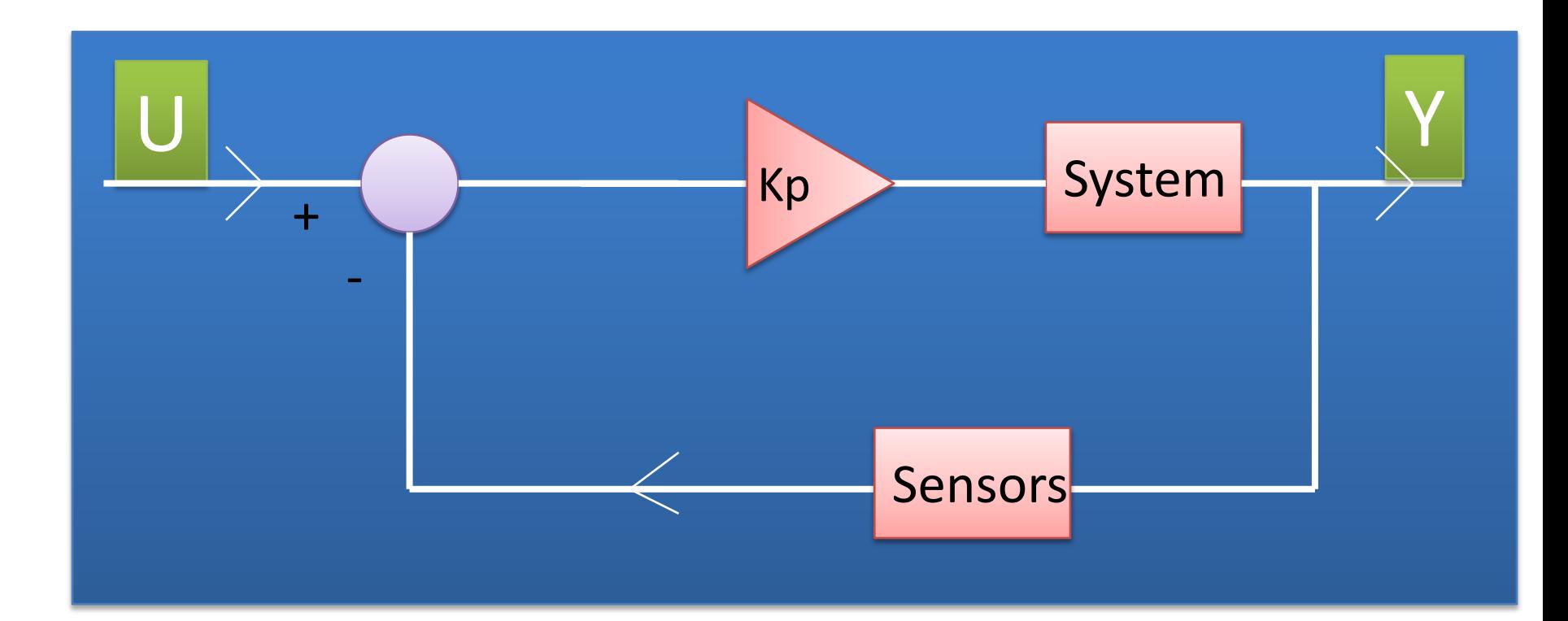

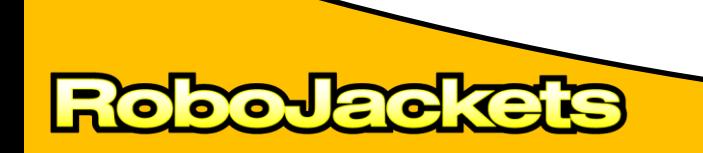

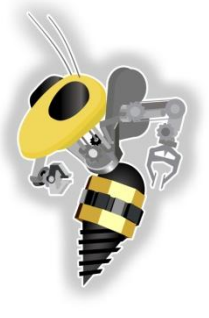

## Proportional Controller

• To handle the present, the error is multiplied by a proportional constant Kp, and sent to the output.

> **Error = Desired Value – Actual Value Output = Error \* Kp**

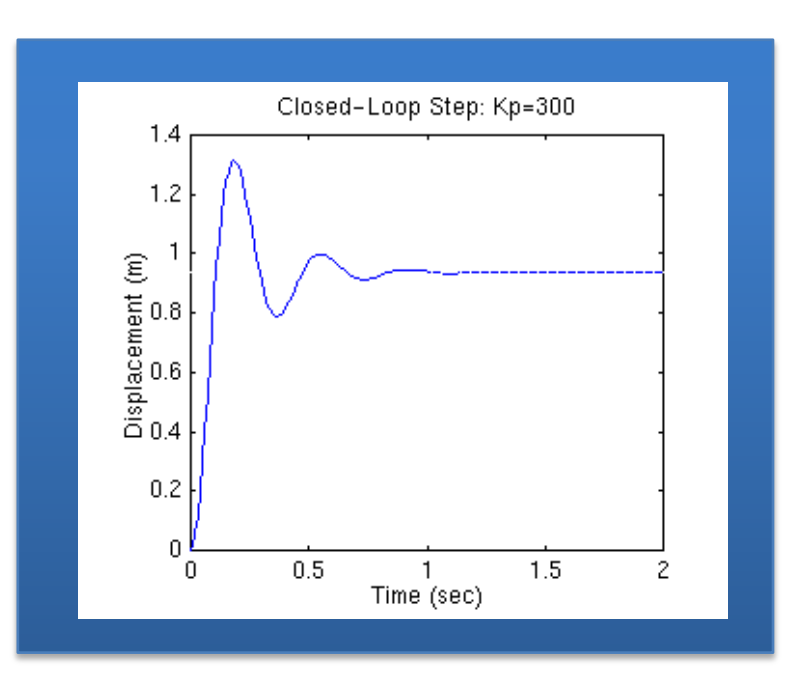

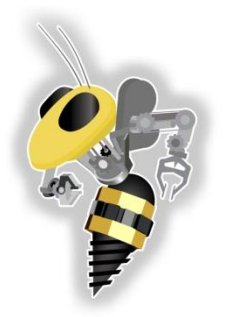

#### Proportional – Derivative Controller

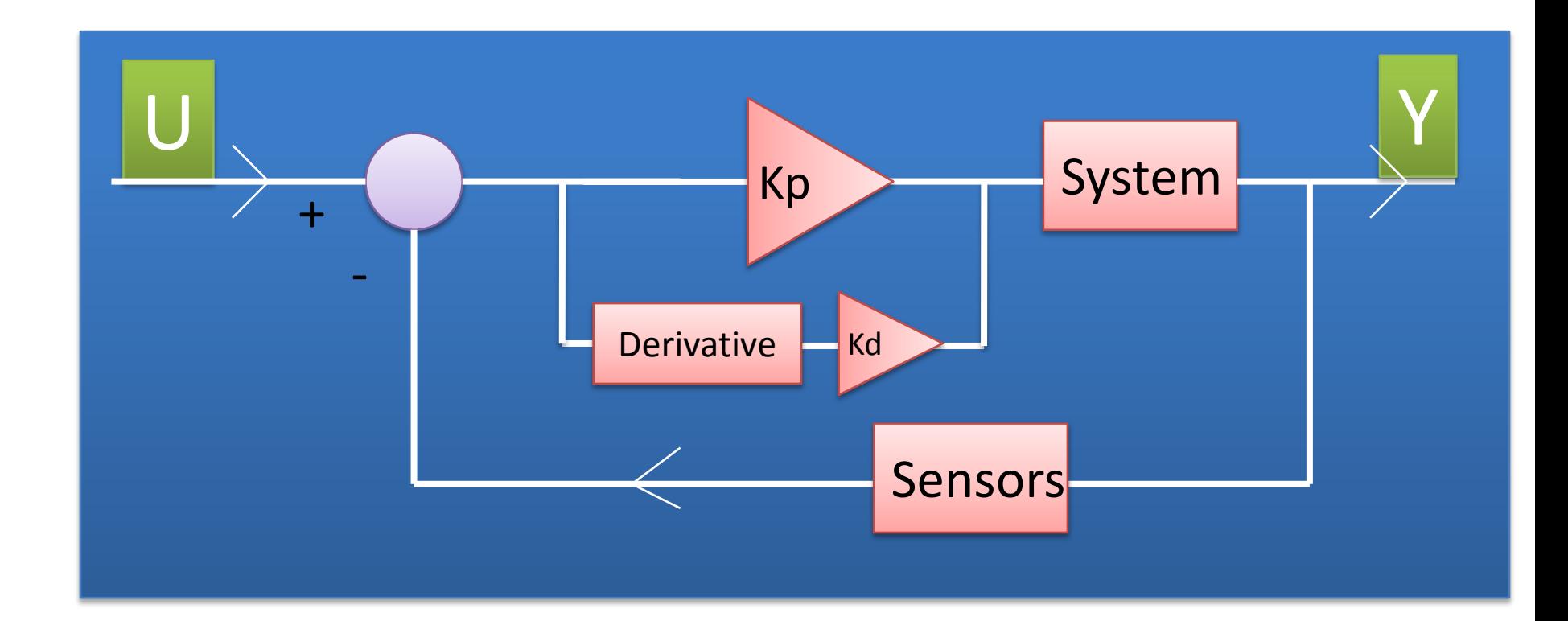

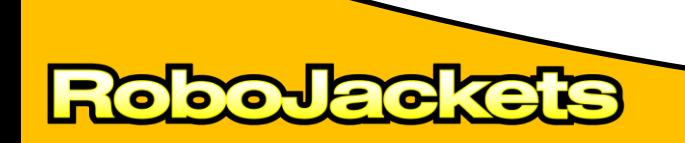

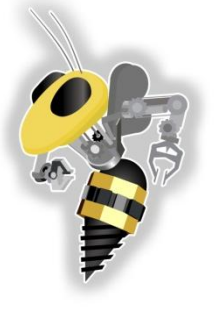

### Proportional – Derivative Controller

• To handle the future, the first derivative of the error (its rate of change) is calculated with respect to time, and multiplied by the constant Kd, and added to the proportional term.

**Output = (Error \* Kp) + ((Change in Error / Time) \* Kd)**

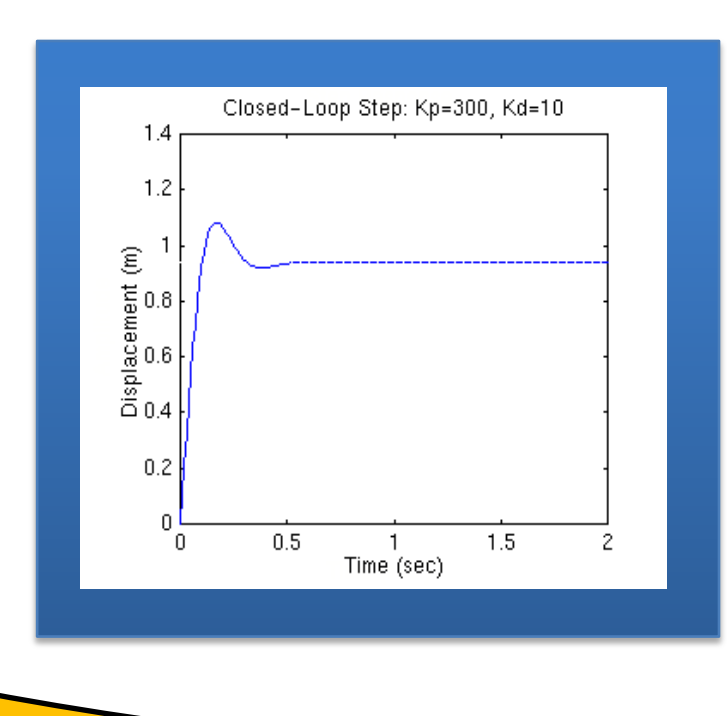

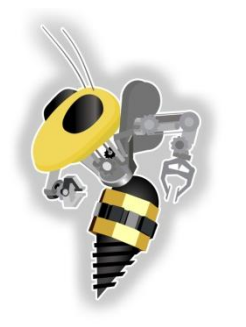

## Proportional – Integral - Derivative Controller

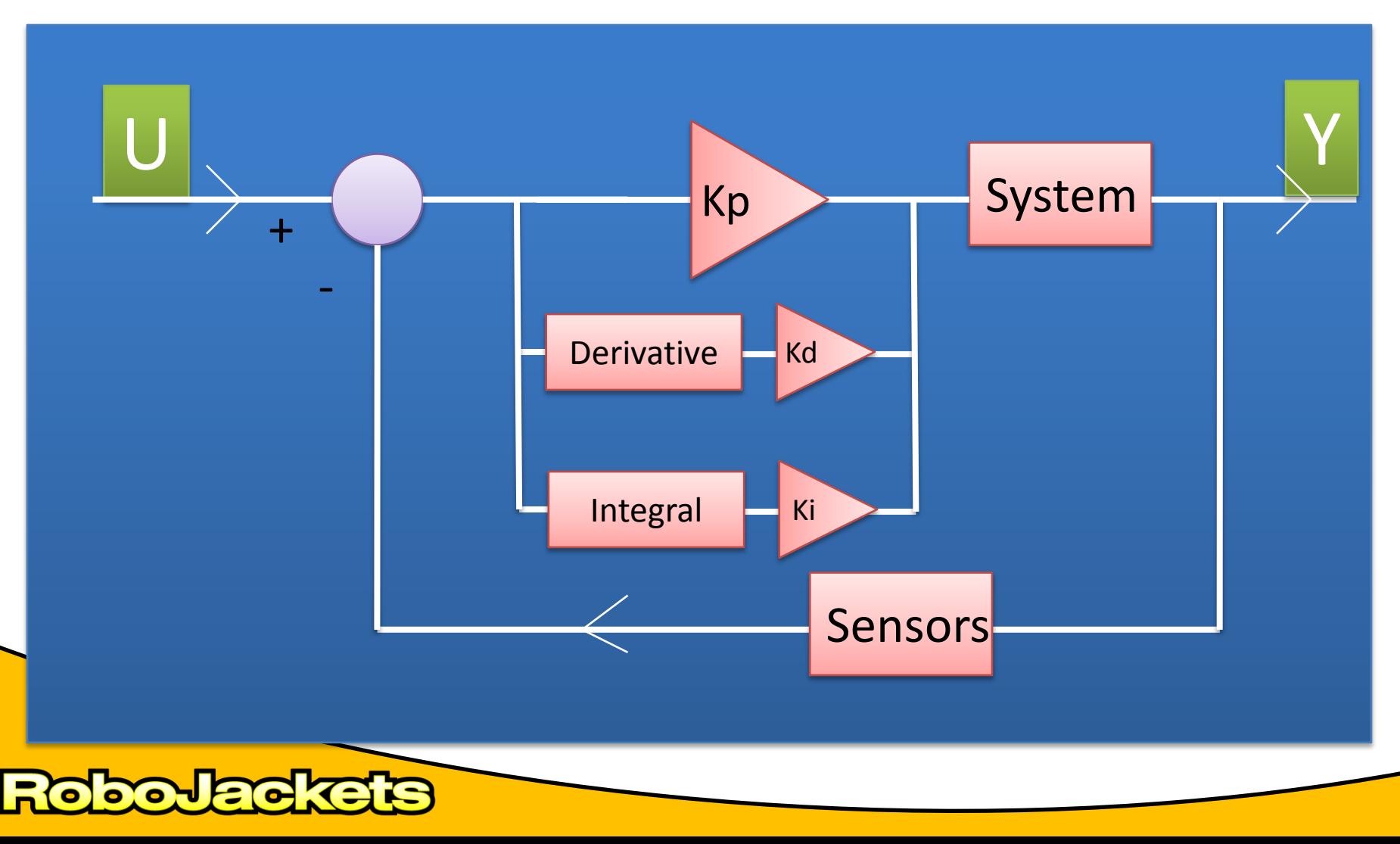

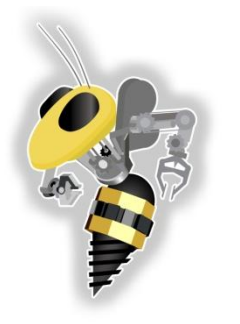

### Proportional – Integral - Derivative Controller

#### **Output = (Error \* P) + (Sum of the Error \* I) + ((Change in Error / Time) \* D)**

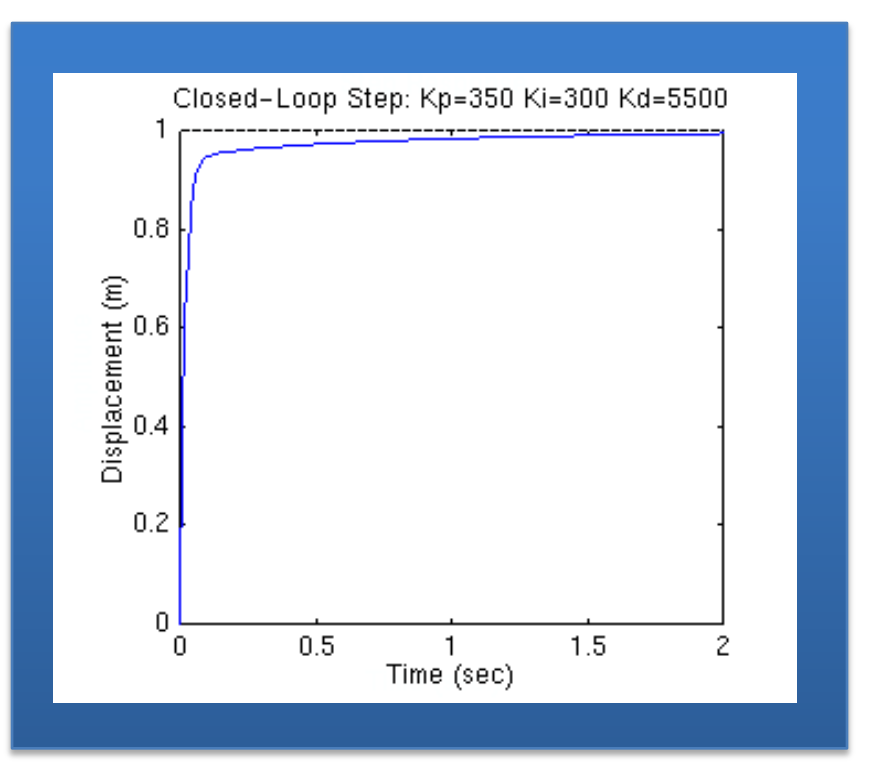

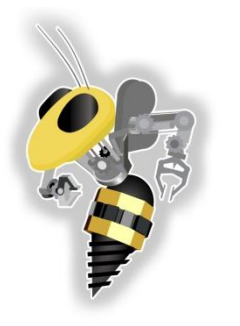

# Proportional – Integral - Derivative Controller

- **Tuning suggestion:**
	- **Start with just P control**  $(I = D = 0)$  until the system starts to oscillate, meaning it reaches the target, overshoots, reaches the target, undershoots and repeats this process.
	- **Increase I** until this oscillation stops; the control should be smoother now, but may be slow.
	- **Then increase D** until the system reaches its target at an acceptable speed (depending on the circumstances, overshoot may or may not be desirable).

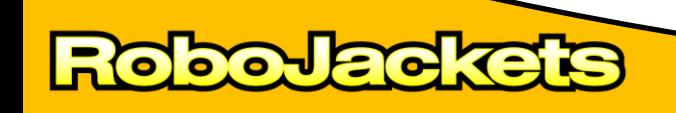

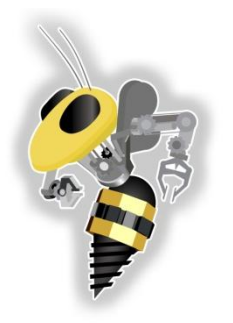

#### Proportional – Derivative Controller

#### **Demo/Activity**

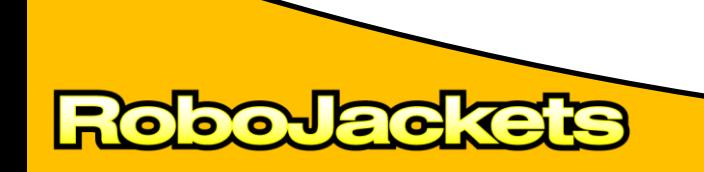

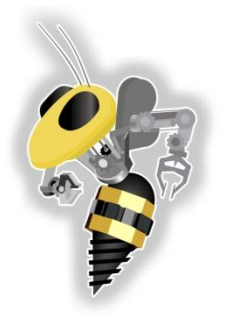

Legal

These slides and more are available at

[http://www.robojackets.org](http://www.robojackets.org/)

All media included is either in the public domain, generated by the author/s or covered by Fair Use of Copyrighted Material for Educational Purposes Title 17 Chapter 1 § 107 (which is reproduced in the next slide).

> For more information contact the RoboJackets. (contact info available via the web)

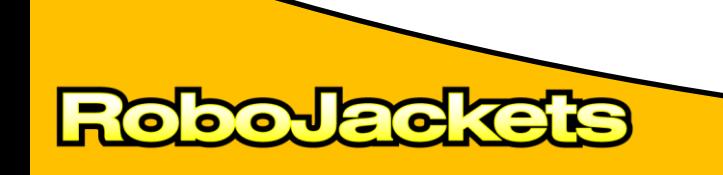

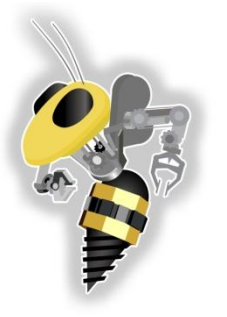

Legal

Title 17 Chapter 1 § 107. Limitations on exclusive rights: Fair use

Notwithstanding the provisions of sections 106 and 106A, the fair use of a copyrighted work, including such use by reproduction in copies or phonorecords or by any other means specified by that section, for purposes such as criticism, comment, news reporting, teaching (including multiple copies for classroom use), scholarship, or research, is not an infringement of copyright. In determining whether the use made of a work in any particular case is a fair use the factors to be considered shall include -

- (1) the purpose and character of the use, including whether such use is of a commercial nature or is for nonprofit educational purposes;
- (2) the nature of the copyrighted work;
- (3) the amount and substantiality of the portion used in relation to the copyrighted work as a whole; and
- (4) the effect of the use upon the potential market for or value of the copyrighted work.

The fact that a work is unpublished shall not itself bar a finding of fair use if such finding is made upon consideration of all the above factors.

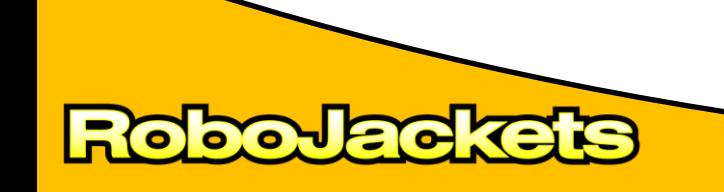